## **CR-10 CR-10Plus**

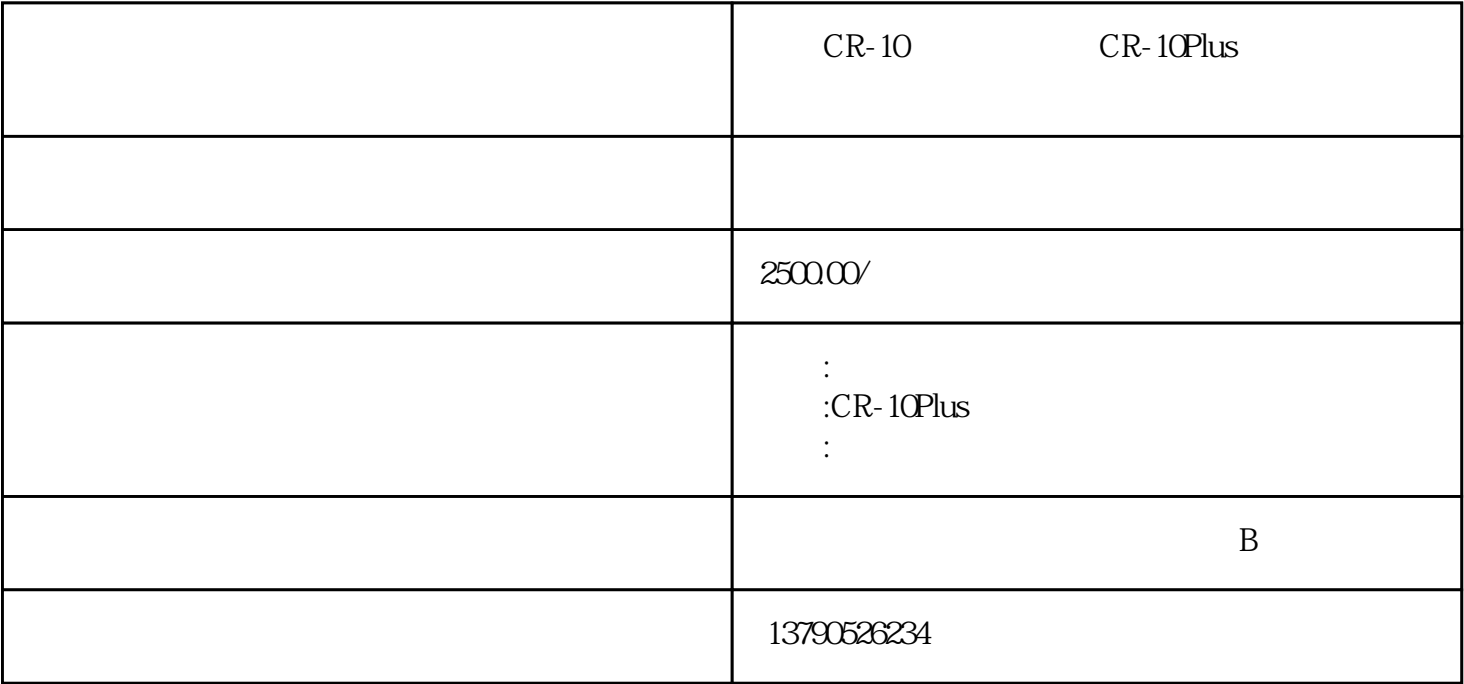

CR-10 CR-10Plus CR-10Plus 1 LCD 3 AC 3 AC 是否消耗电池? 请更换新电池。  $\ddot{?}$  $2$  ( ) ? **READY**  $\overline{?}$  3 机身按键不起作用。 是否正在连接PC应用程序? 连接 PC 应用程序过程中,仅接受MENU键和电源按钮的操作。请结束与PC 应用程序的连接。 4 PC USB " PC"?  $\cdot$  USB  $\cdot$   $\cdot$   $\cdot$  PC  $\cdot$ PC USB PC? USB PC? PC 2 ? CR-10 Plus PC 1  $1$  PC 1

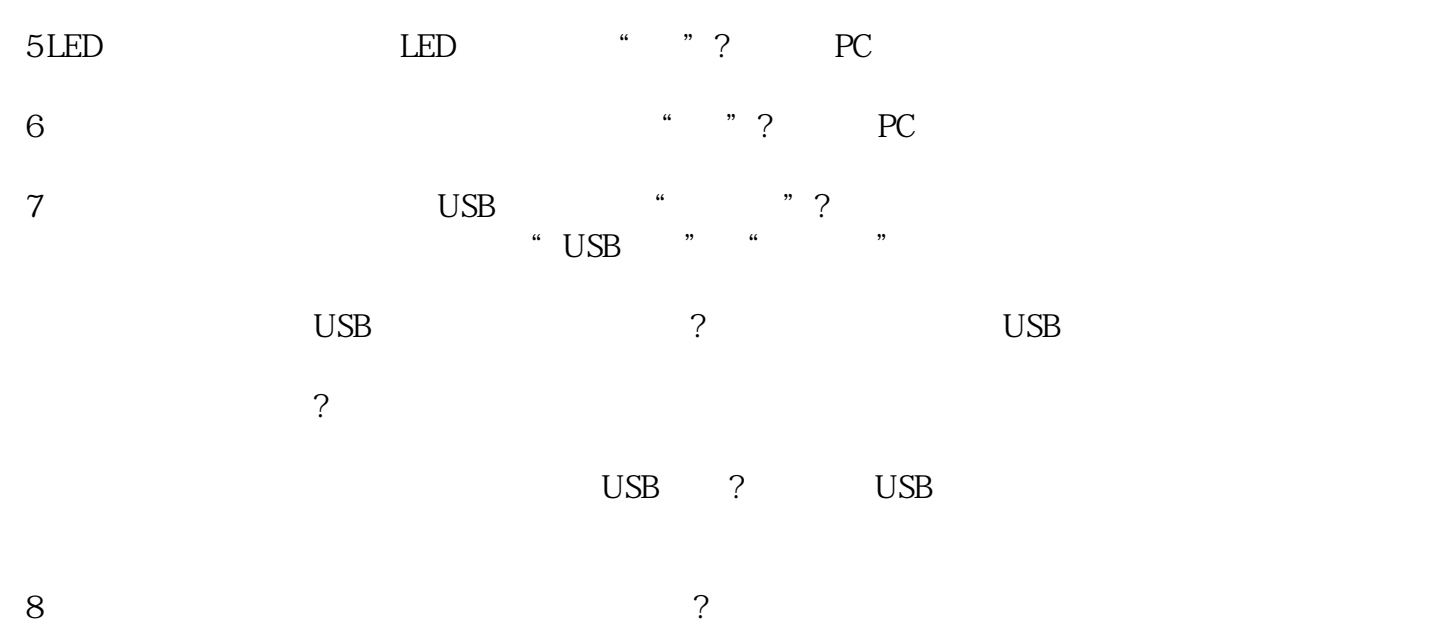

 $\gamma$  , and  $\gamma$ 

 $\alpha$  , and  $\alpha$